# Giant520称重模块用户手册

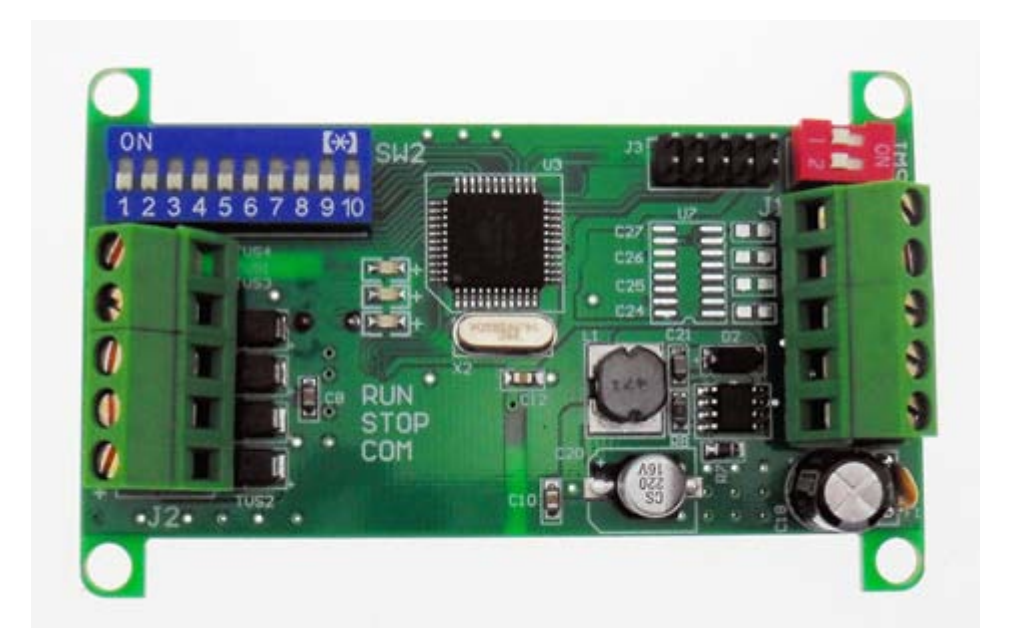

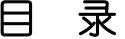

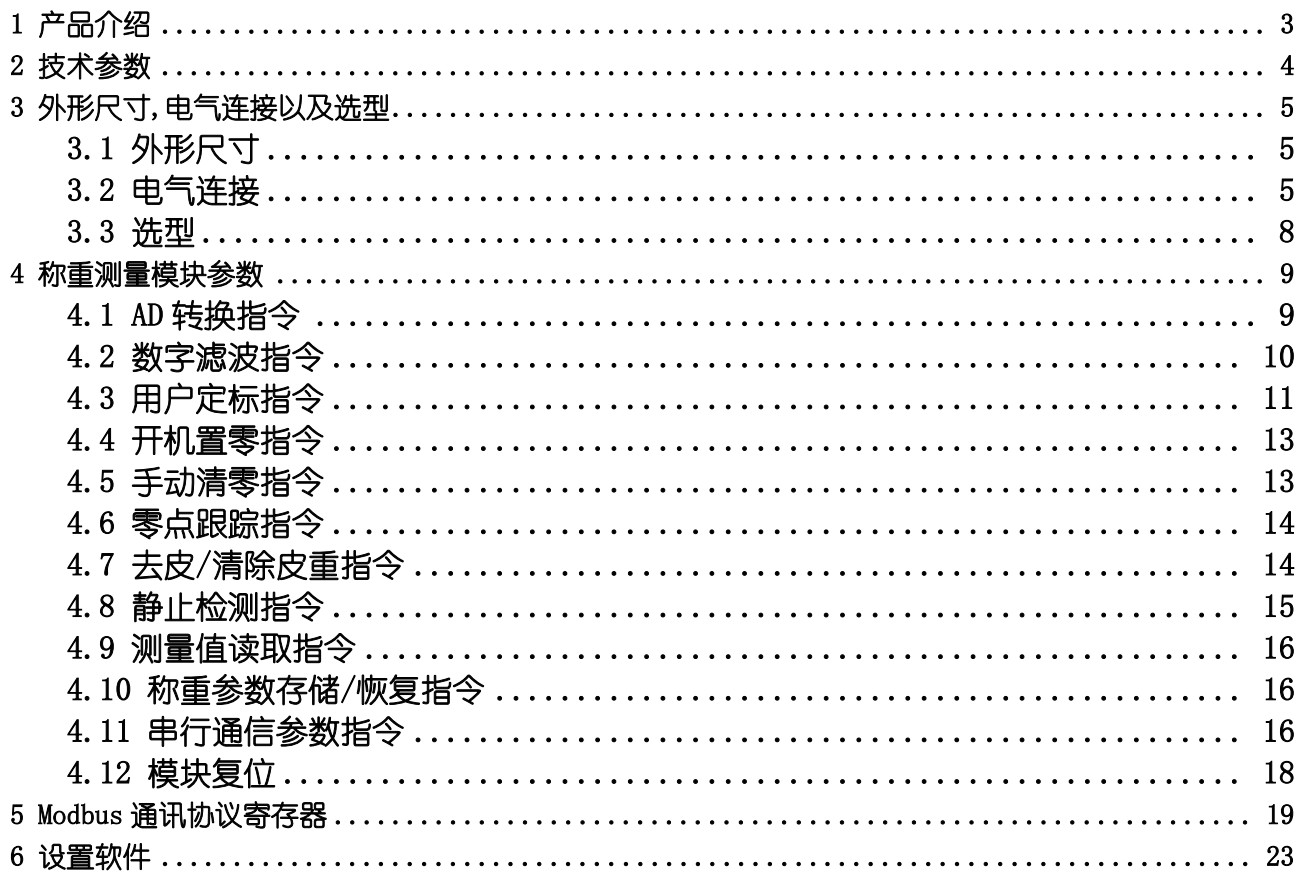

# <span id="page-2-0"></span>1 产品介绍

Giant520 称重模块是向工业控制等相关领域的称重控制器。它集称重,RS485/RS232 通信接口(Modbus 协议)于一体。称重通道前端信号处理采用高精度的 24 位专用 A/D 转换 器,具有输入信号范围宽,分辨率高,零点和满载温漂小的特点。模块采用螺丝固定安装 方式可方便的嵌入控制柜。该模块通信协议采用 Modbus 通信协议,可方便的连接各种 PLC 称重控制系统,组态软件,DCS,以及电脑集中监控系统。

- 高精度称重信号输入(24位 AD 转换器)
- RS-485/RS232 接口(需在定货时说明), Modbus 协议, 所有设定工作都通过串口完成
- 丁作电压 12V…24V DC
- · 数字滤波
- · 数字化定标和标定
- 特性参数非易失性存储
- · 测量速率可选择
- 零点跟踪范围为±2%
- · 开机自动置零范围为±2%…±20%
- · 测量数值输出收敛快、稳定
- 可设置防抖动强度(0%…100%)
- · 内置看门狗,运行稳定可靠
- 安装方便,标准导轨卡装或螺钉固定
- · 宽温度范围运行

# <span id="page-3-0"></span>2 技术参数

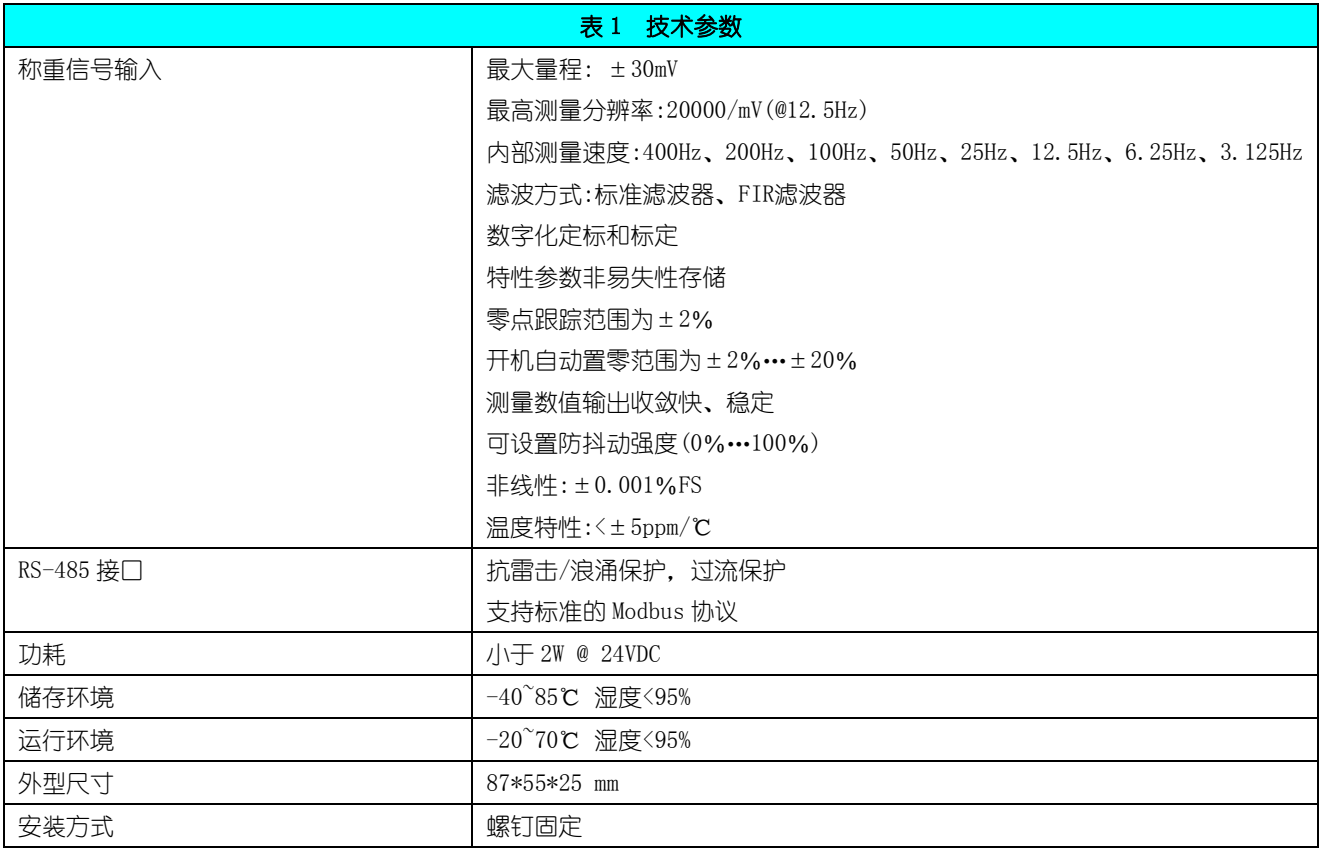

# <span id="page-4-0"></span>3 外形尺寸,电气连接以及选型

# <span id="page-4-1"></span>3.1 外形尺寸

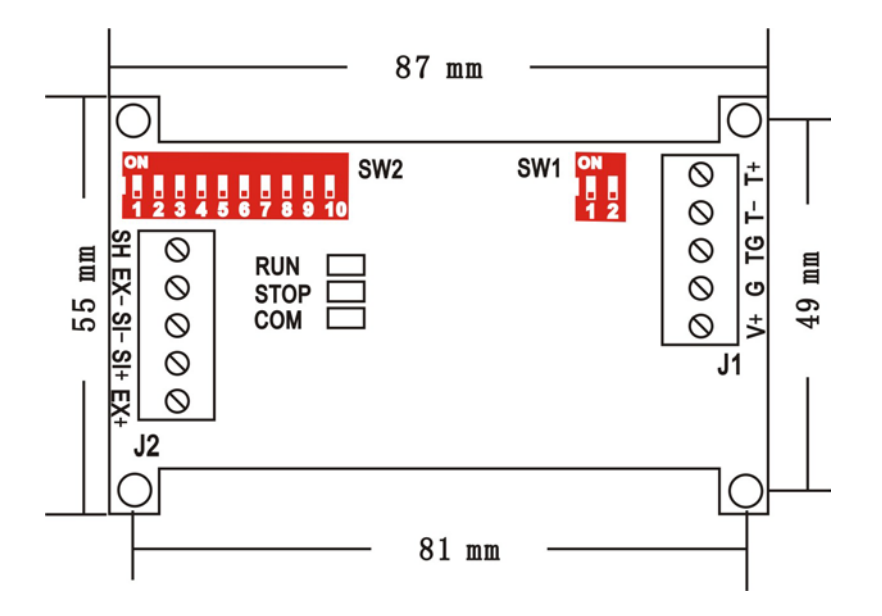

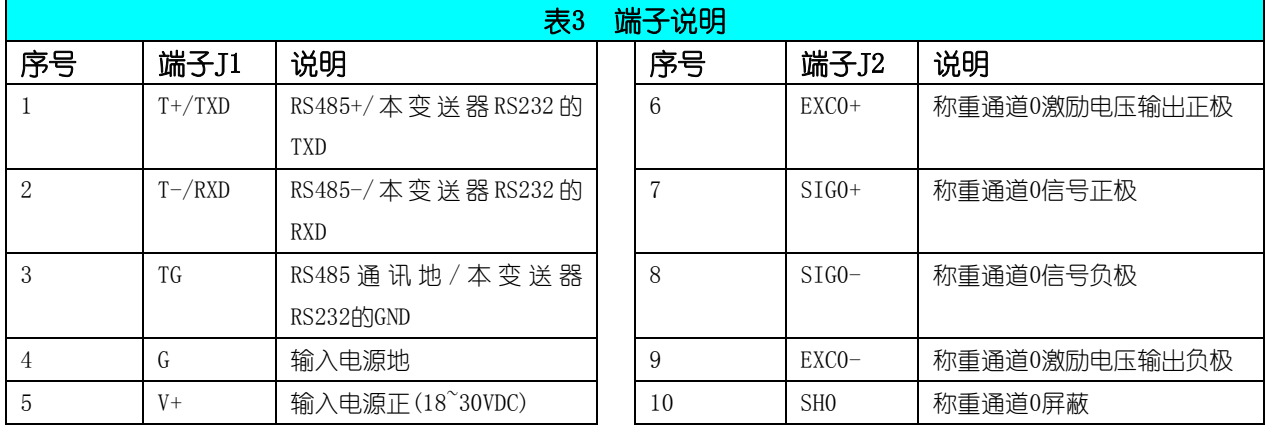

## <span id="page-4-2"></span>3.2 电气连接

### 称重传感器连接

通道的激励电源信号为 5 伏直流,最多可连接 8 个输出阻抗为 350 欧姆的称重传感器。

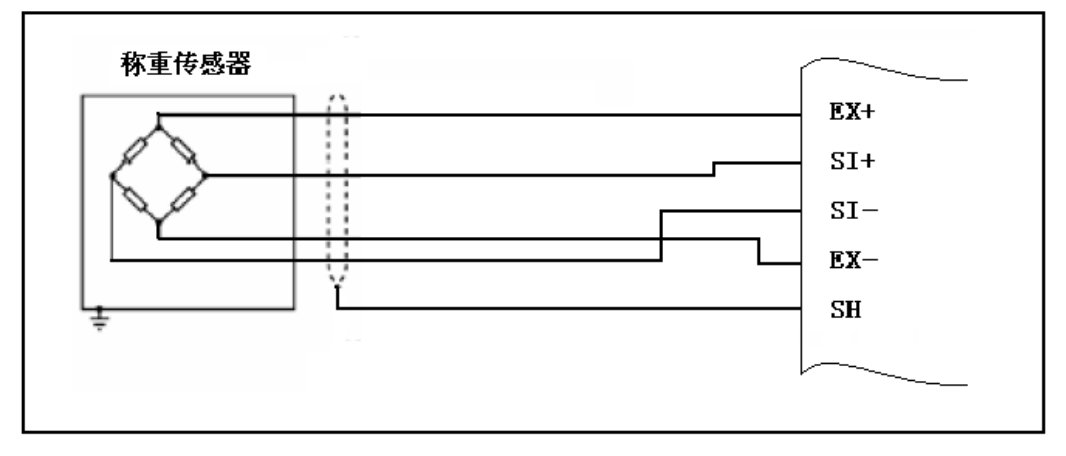

#### 通讯连接

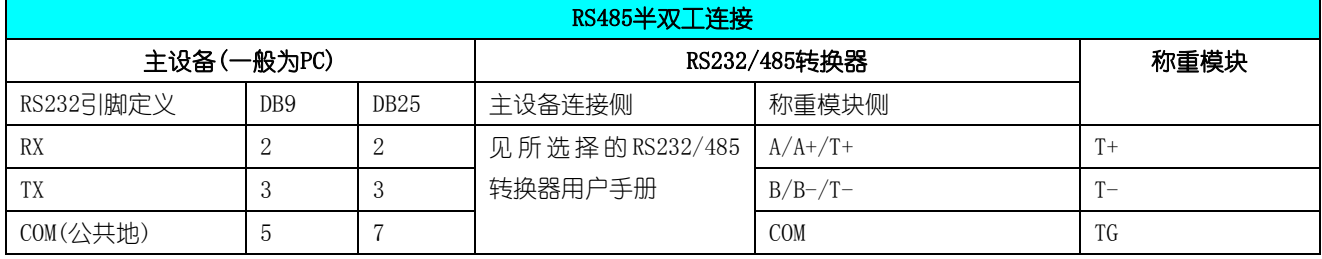

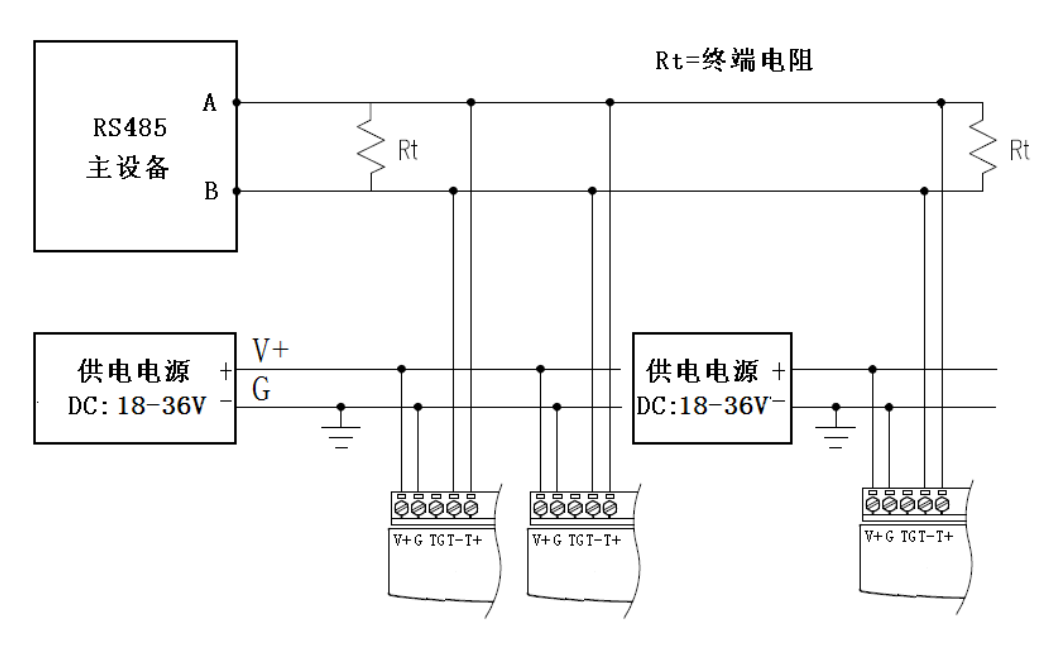

#### 图6 RS485网络通讯连接

注1:终端电阻应根据通讯电缆的特性阻抗选择,一般情况下选择Rt=120Ω(通讯距离小于200米时可不连接此终端电阻) 注 2:通讯电缆的屏蔽层可与模块通讯地(TG)连接(一般情况下可不连接)

#### 拨码开关

(1) 拨码开关 SW2

拨码开关 SW2 是一个 10 位的拨码开关。第 1-8 位用于设置模块的 modbus 地址;第 9,10 位用于设置 模块的状态。

● 第 9 位=0FF, 第 10 位=0N 时为设置模式。 此时模块的 Modbus 地址为固定为 0, 通信参数固定为: 9600,

N,8,1(9600bps,无校验,8 个数据位,一个停止位)。

● 第 9 位, 第 10 位处于其他状态时为运行模式。此时如果拨码开关的第 1-8 位全部=OFF, 模块 的 Modbus 地址由内部寄存器决定。如果拨码开关的第 1-8 位有任意一个不为 OFF,模块的 Modbus 地址由内拨码 开关决定。通信参数(波特率,校验位,停止位,通信协议等)在运行模式时均由内部寄存器设置决 定。

模块出厂时,模块即处于运行模式,模块的 Modbus 地址为 1,通信参数为: 9600, N, 8, 1 (9600bps, 无校验,8 个数据位,一个停止位)

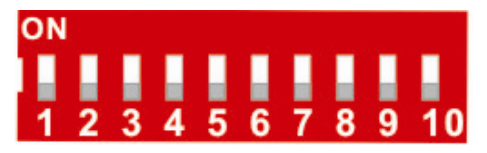

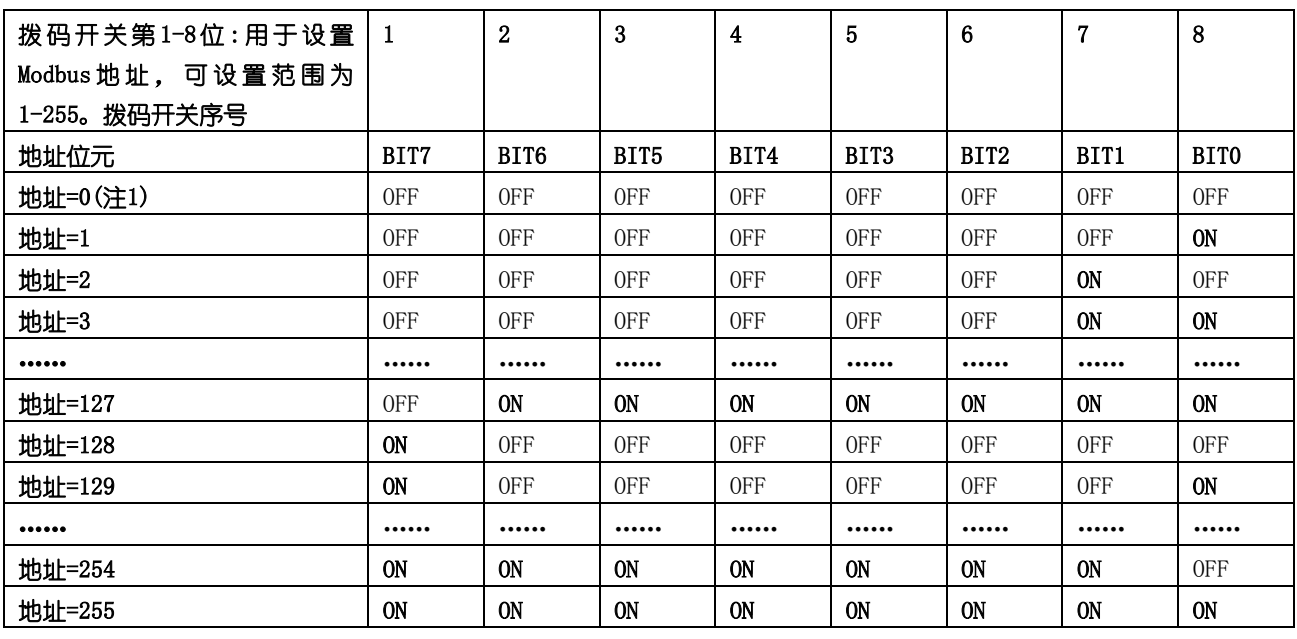

注 1: 当拨码开关全部为 OFF 时, 模块的地址由内部寄存器设置, 详见通信协议章节。

第 9,10 位用于设置模块的运行状态。具体如下:

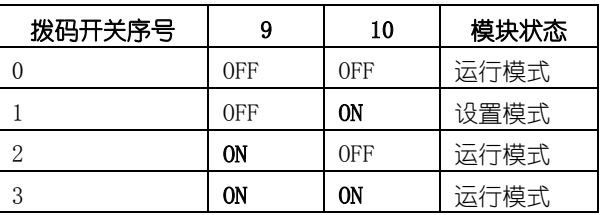

(2) 拨码开关 SW1

拨码开关 SW1 是一个 2 位的拨码开关,用于设置 RS485 接口的上拉/下拉电阻,全部为 ON 时内部 510 欧姆上拉/下拉电阻有 效。全部为 OFF 时内部 510 欧姆上拉/下拉电阻断开。

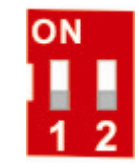

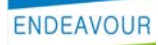

### 指示灯

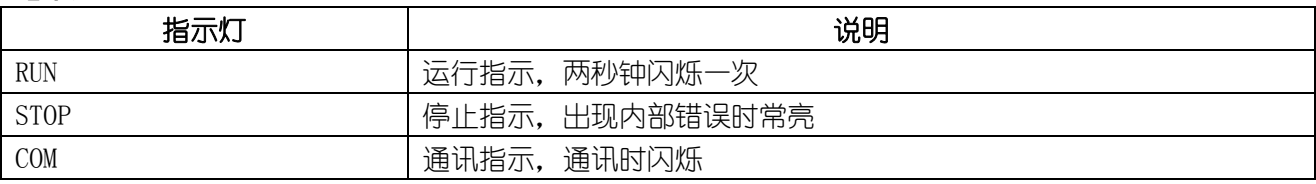

## <span id="page-7-0"></span>3.3 选型

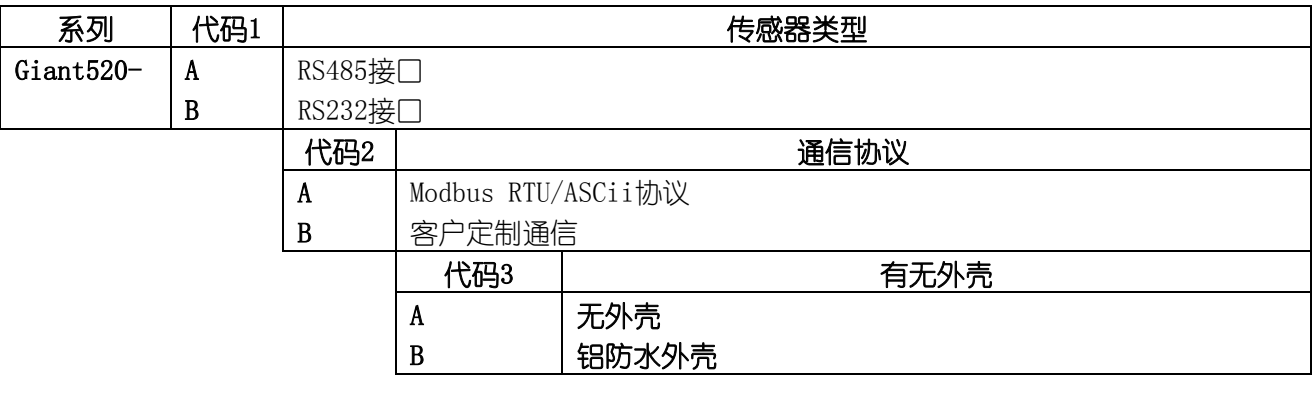

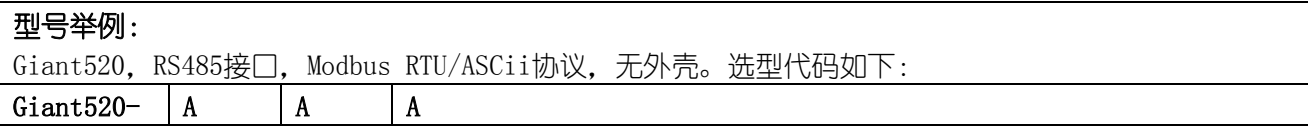

# <span id="page-8-0"></span>4 称重测量模块参数

称重模块的信号处理由指令进行设置,处理流程图如图所示。所有的参数均可通过对应的Modbus寄存 器进行读写,Modbus寄存器详见第五章。

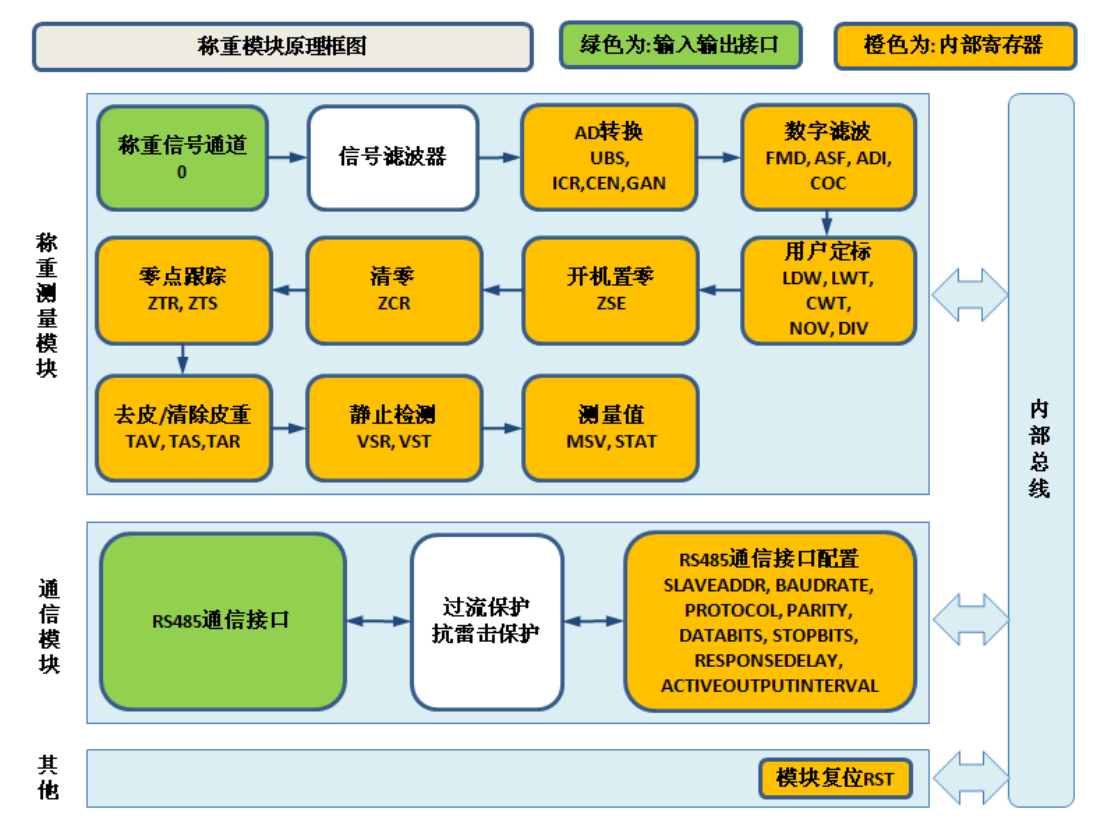

# <span id="page-8-1"></span>4.1 AD 转换指令

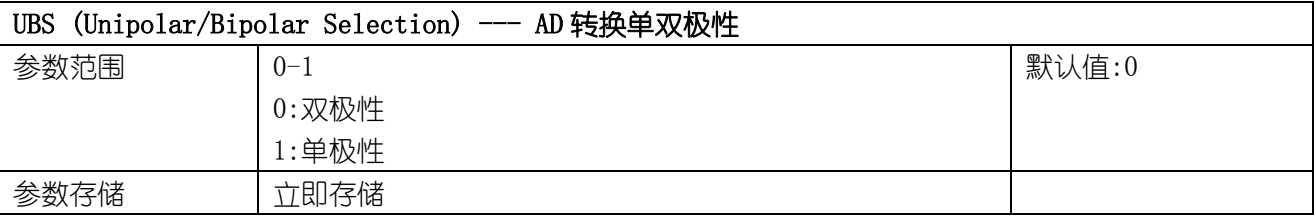

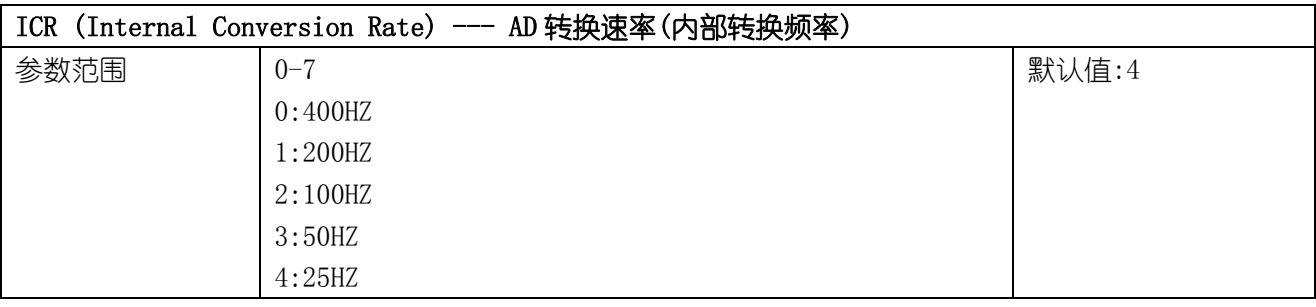

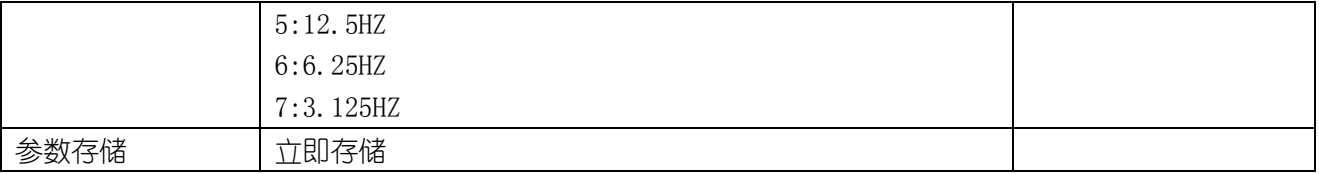

此转换速率为AD的转换速率,数值越大,测量值越稳定,但转换速度越慢。总稳定时间还取决于传感器的 机械结构, 衡器的静载及被称物体。

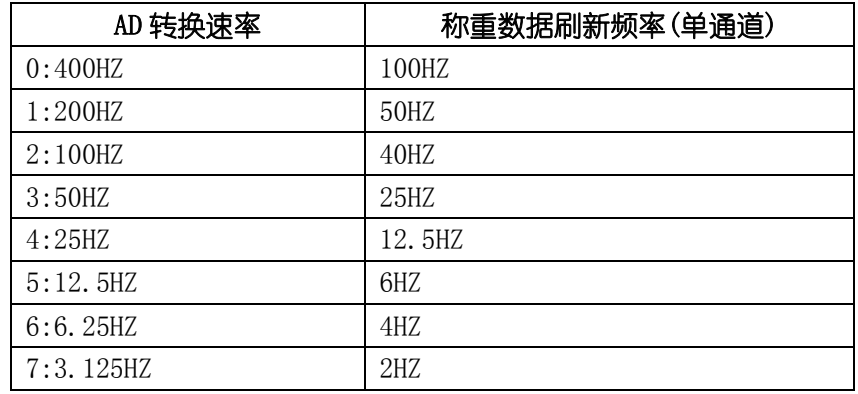

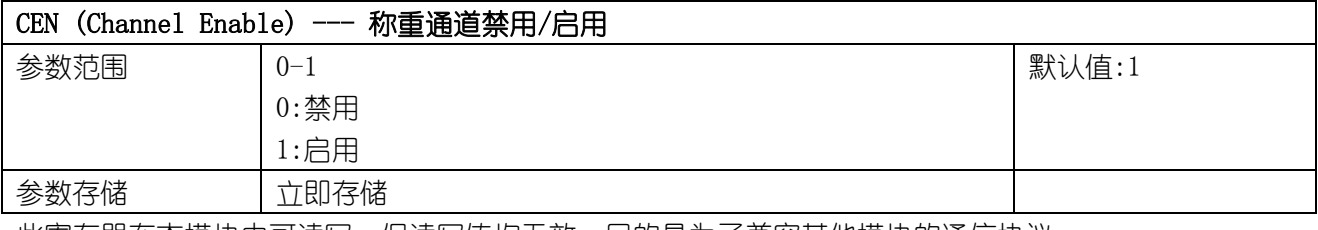

此寄存器在本模块中可读写,但读写值均无效,目的是为了兼容其他模块的通信协议。

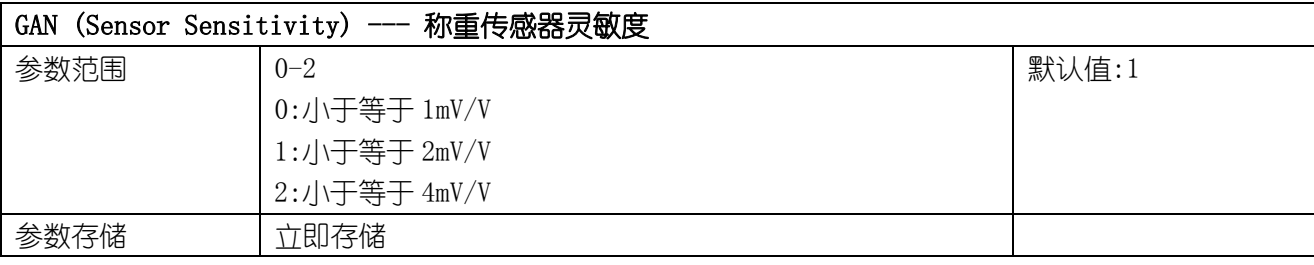

称重传感器灵敏度用于设置传感器的特性参数,可根据传感器灵敏度参数进行设置。

## <span id="page-9-0"></span>4.2 数字滤波指令

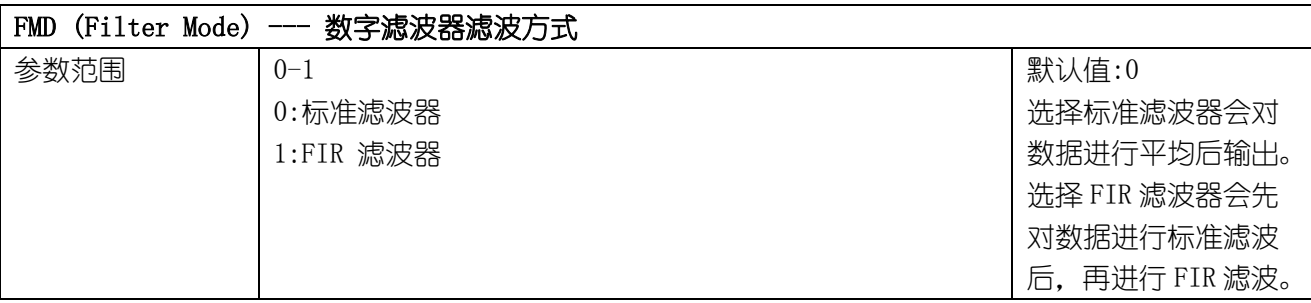

参数存储 立即存储

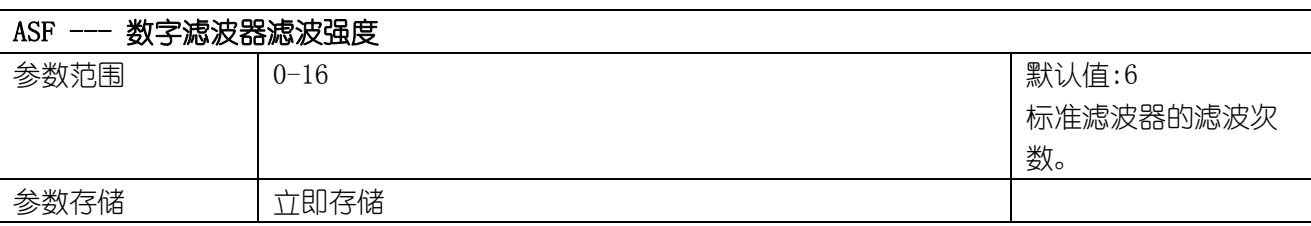

模块滤波系统包含:

(1) 模拟3阶滤波(截止频率大约为50Hz)

(2) 选择标准滤波器时,通过指令ASF可选择滤波次数,标准滤波器在ASF=0时断开

(4) 选择FIR滤波器时,通过指令ASF可选择滤波次数,标准滤波器在ASF=0时断开,直接进行FIR滤波 数字滤波器滤波强度决定了稳定时间。滤波器滤波强度ASF越高,滤波效果越好,但是重量变化时的稳定 时间越长。所以数字滤波器滤波强度值应尽可能选小些,使测量值稳定为宜。

如果希望称重值更稳定,则调大此值;如果希望称重速度更快,则调小此值。

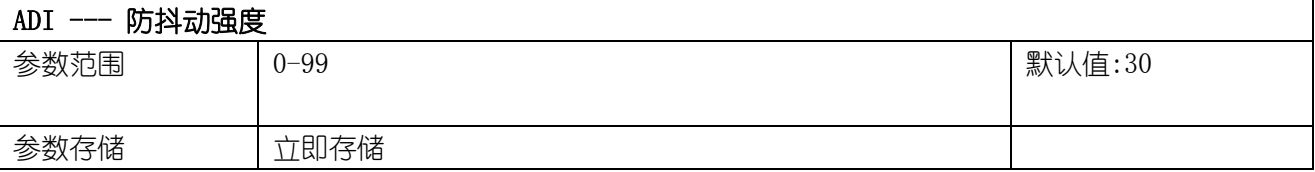

为了防止物料下落对称重传感器的冲击力造成的称重抖动,防抖动参数为0时防抖最大,为99时关闭防抖 功能。防抖动的参数值设置的越小,输出结果越稳定,但到达稳定的越长。参数必须根据实际情况来设定, 并不是参数设置越小越好。

如果希望称重值更稳定,则调小此值;如果希望称重速度更快,则调大此值。

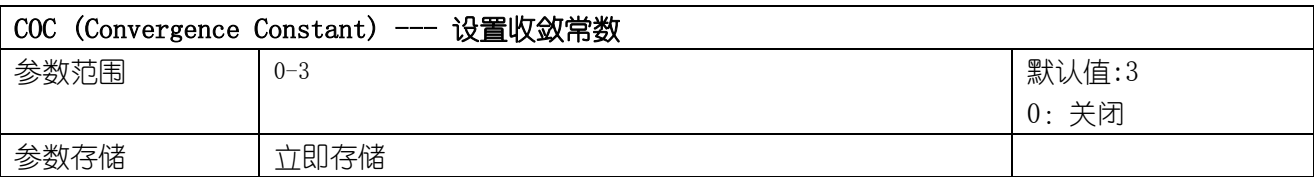

收敛常数影响数据的稳定性以及称重速度的快慢。

如果希望称重值更稳定,则调大此值;如果希望称重速度更快,则调小此值。

## <span id="page-10-0"></span>4.3 用户定标指令

指令 LDW,LWT,CWT 可以进行系统(衡器)校准。设置 LDW,LWT,CWT,NOV 后会清除开机置零以及皮重值。

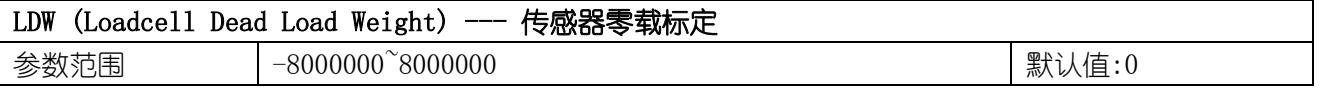

参数存储 | 立即存储

LDW指令为输入传感器零载值。有两种方式可输入传感器零载值:

1) 可直接写入一个用户期望数值到LDW作为传感器零载值。

2) 可在衡器空载时,写入0xffffffff(16讲制)到LDW讲行自动标定。

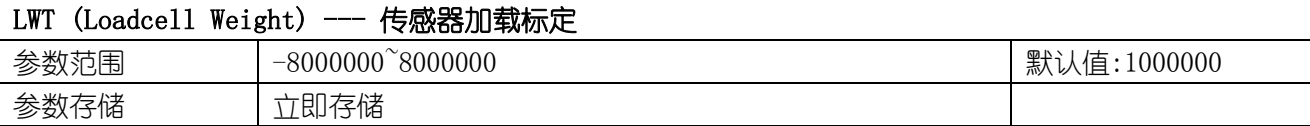

LWT指令为输入传感器加载值。有两种方式可输入传感器加载值:

3) 可直接写入一个用户期望数值到LWT作为传感器加载值。

4) 可在衡器加载一个已知重量时,写入0xffffffff(16进制)到LDW进行自动标定。

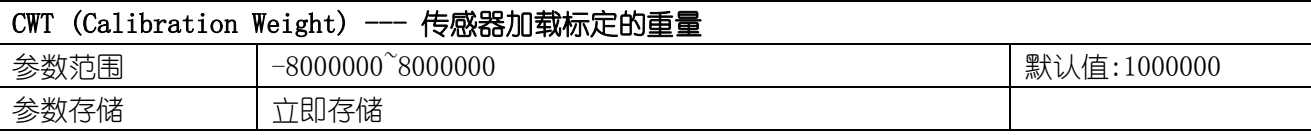

CWT 数值为传感器加载标定(LWT)时放置的砝码重量。

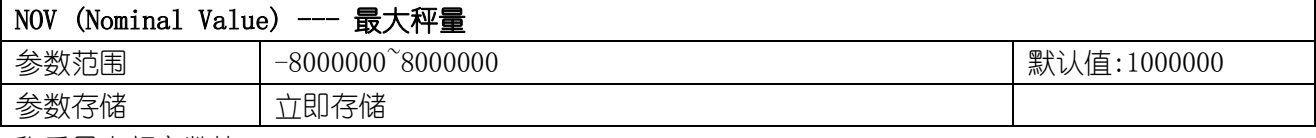

称重最大额定数值。

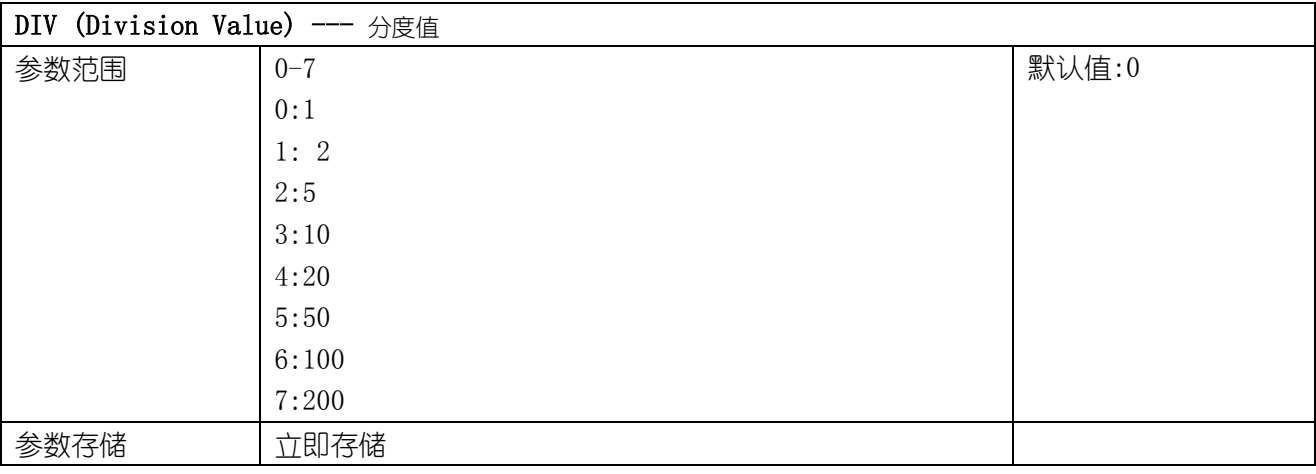

称重测量值变化的最小单位。

#### 举例:

 $R$ 要称重的最大重量为 1000g, 标定用砝码质量 500g, 需要显示两位小数点(0.01g), 其标定过程如下:

(1)零点标定(LDW):在秤台没有加载时,写入 LDW 寄存器 0xffffffff(16 进制),模块会自动标定当前的零 点。

(2)加载标定(LWT):加上 500g 的砝码后,等待数据稳定,写入 LWT 寄存器 0xffffffff(16 进制),模块会 自动标定加载标定。

 $(3)$ 设置传感器加载标定的重量(CWT):需要显示两位小数点 $(0.01g)$ , 那么 500g 的砝码就输入 500g/0.01g=50000(十进制)。写入 CWT 寄存器 50000(十进制)。

(4)设置最大秤量(NOV):1000g/0.01g=100000(十进制)。写入 NOV 寄存器 100000(十进制)。

(5)设置分度值(DIV):写入 DIV 寄存器 0(十进制)。

## <span id="page-12-0"></span>4.4 开机置零指令

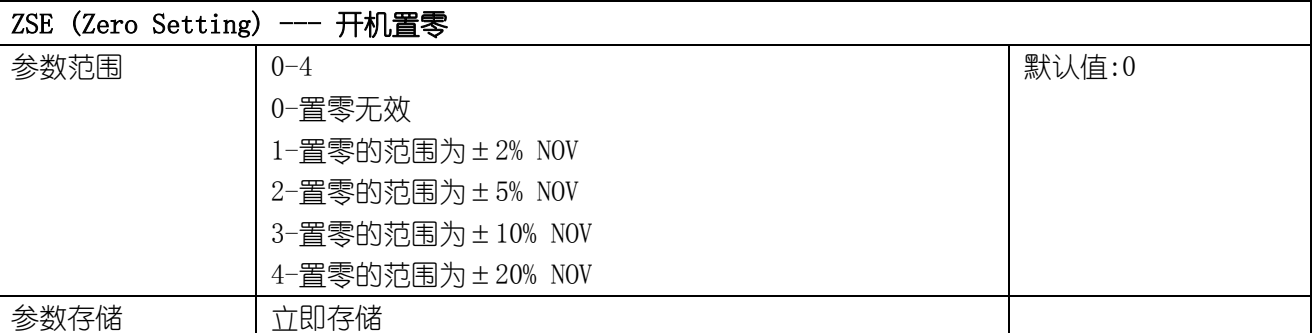

通电、复位或输入指令RES指令后,在延续6秒的时间内,衡器静止值在所选的范围即能置零。如果不静止, 或者总重值超过所选范围则不能置零。进行任何自动置零前,一般会删除内部零点存储值。如果衡器静止 且在总重值在所选范围内,此总重值将被存储到零点存储器内,不能读出零点存储值。

用指令 LDW,LWT,CWT,NOV 输入参数后,皮重存储器内容清零。

### <span id="page-12-1"></span>4.5 手动清零指令

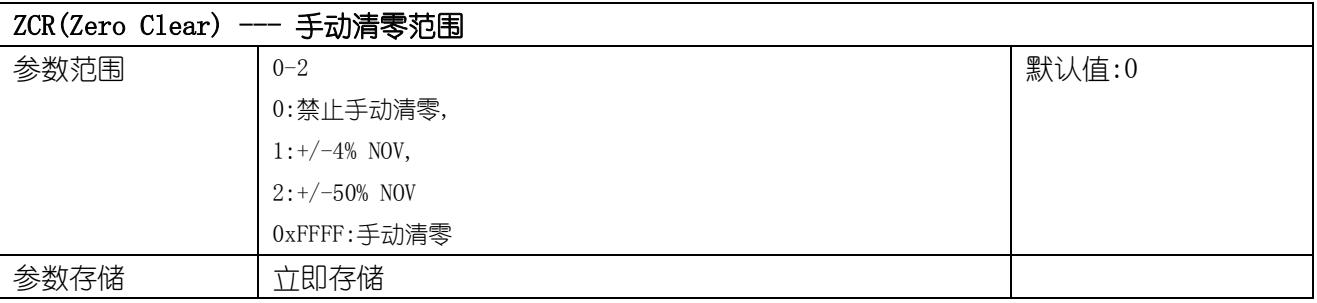

ZCL指令为清除零点指令,清零范围小于手动清零范围。当执行该指令时,若测量值小于手动清零范围, 模块自动清零。当选择禁止手动清零时,模块内部的将清除清零值。

清零(ZCR)与去皮(TAR)指令的区别:

(1)数据输出时,先经过清零系统后经过零点跟踪系统,最后经过去皮系统。

(2)若模块输出值超出零点跟踪范围,执行清零操作后,模块将进行零点跟踪;而执行去皮操作后,模块将 存储皮重值,此时虽然输出值在零点跟踪范围之内,模块也不进行零点跟踪。

下面几种情况将不能完成清零操作:

(1)仪表读数超过清零范围

(2)秤处于动态

(3)仪表设有皮重值

## <span id="page-13-0"></span>4.6 零点跟踪指令

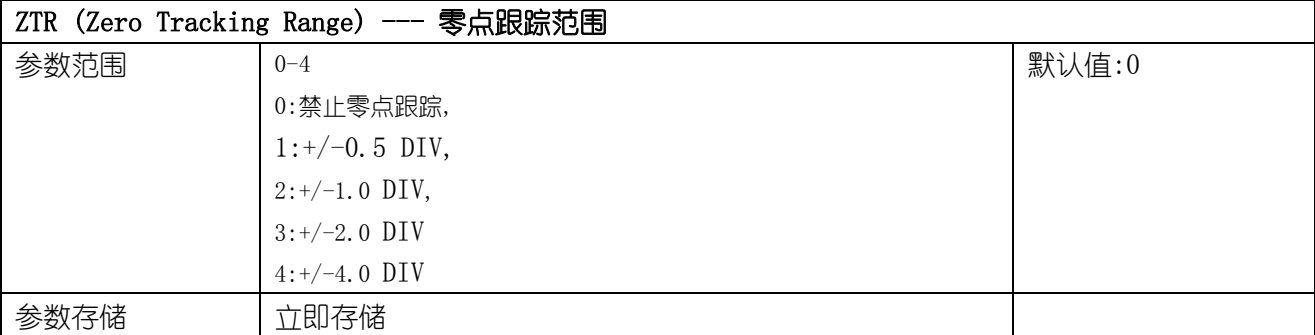

当测量值小于设定的零点跟踪范围值时,模块自动清零,并开始零点跟踪。

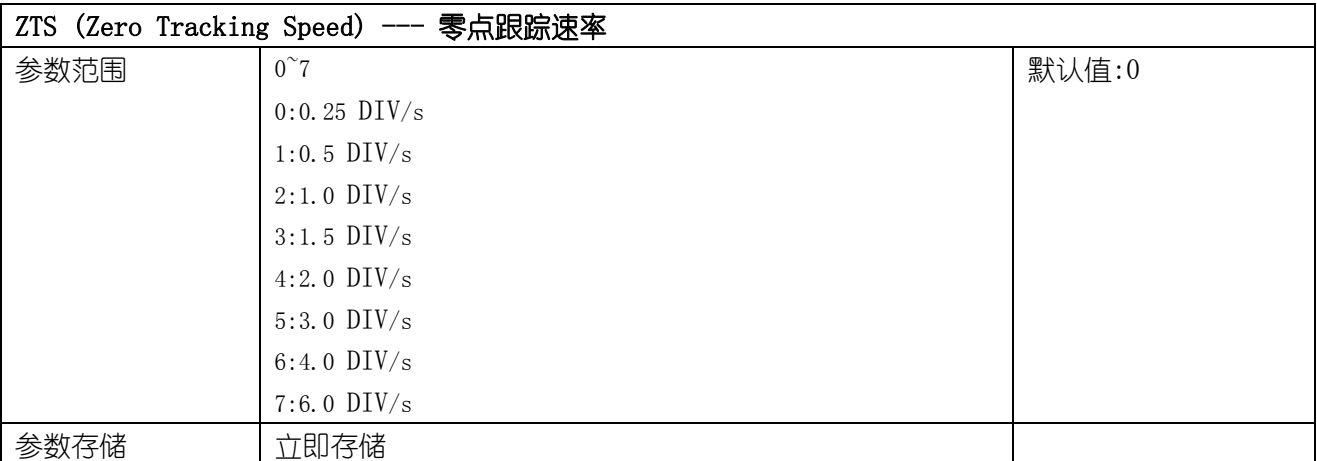

零点跟踪速率为模块进行零点跟踪的强弱。速率越大零点跟踪越强,即零点越稳定;速率越小零点跟踪越 弱,零点不容易稳定。当零点跟踪范围不为零时,零点跟踪速率才起作用。

参数说明如下:

0-零点跟踪速率为0.25 DIV/s;

- 1-零点跟踪速率为0.5 DIV/s;
- 2-零点跟踪速率为1.0 DIV/s;
- 3-零点跟踪速率为1.5 DIV/s;
- 4-零点跟踪速率为2.0 DIV/s;
- 5-零点跟踪速率为3.0 DIV/s;
- 6-零点跟踪速率为4.0 DIV/s;

7-零点跟踪速率为 6.0 DIV/s。

## <span id="page-13-1"></span>4.7 去皮/清除皮重指令

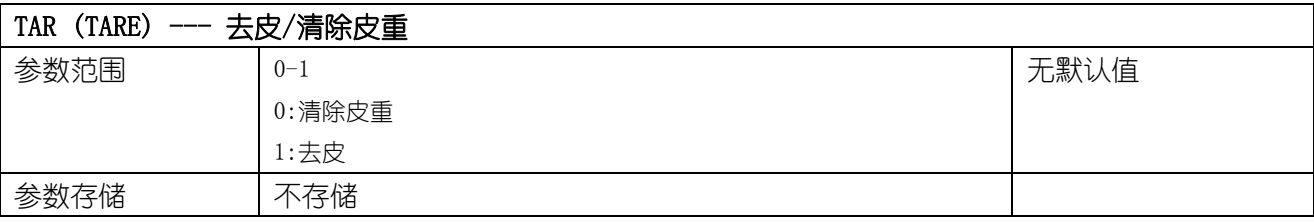

大连哲勤科技有限公司 联系电话: 0411-66831953 13795113856 传真: 0411-39855398  $\mathbb{M}_{\perp}$ : http://www.infwin.com 邮件: infwin@163.com QQ:617165508 - - 14 -

#### 清除皮重

净重模式时(TAS=0)用指令TAR=0可清除皮重,皮重寄存器清零,系统切换为"毛重测量值"(TAS=1)

### 去皮

毛重模式时(TAS=1)用指令TAR=1可将当前测量值作为皮重值去掉(去皮)。去皮后,系统切换为"净重测 量值"(TAS=0),当前值存入皮重存储器TAV中,并从以后的所有测量值中减去。下面几种情况将不能完 成去皮操作: (1)秤处于动态

(2)当前为净重模式

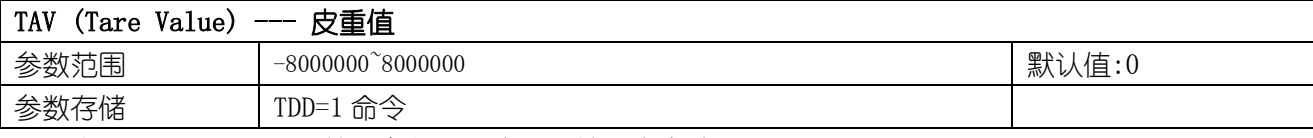

用指令 LDW,LWT,CWT,NOV 输入参数后,皮重存储器内容清零。

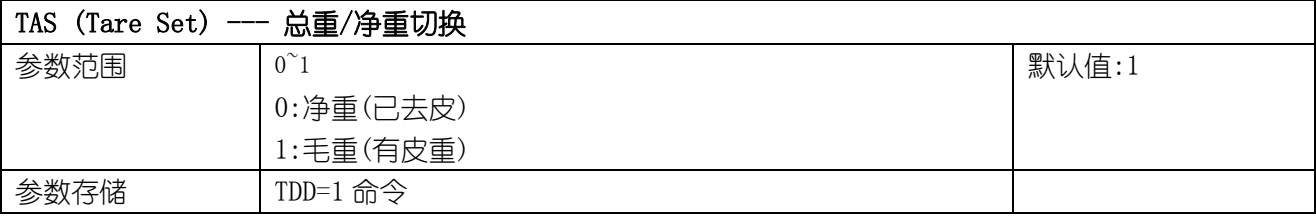

0:测量净重值,从当前测量值中减去皮重存储器内的值

1:测量总重值,没有减去皮重存储器内的值

总重/净重切换过程中不改变皮重值。

## <span id="page-14-0"></span>4.8 静止检测指令

在连续的 VST 时间内,称重值变化小于 VSR 则判定为重量稳定,重量稳定时测量值状态寄存器(STATUS.0)置为 1。

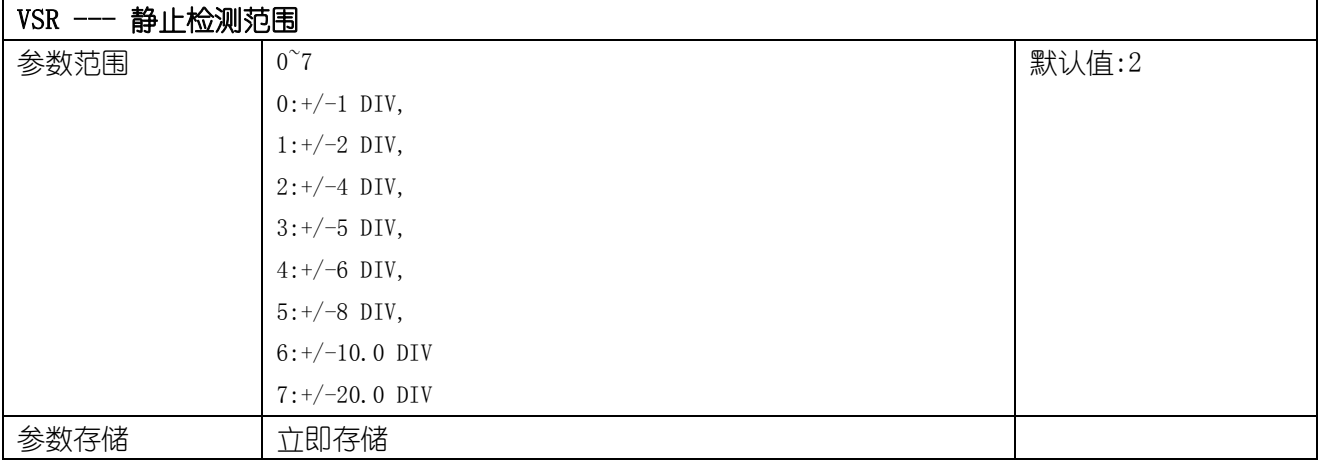

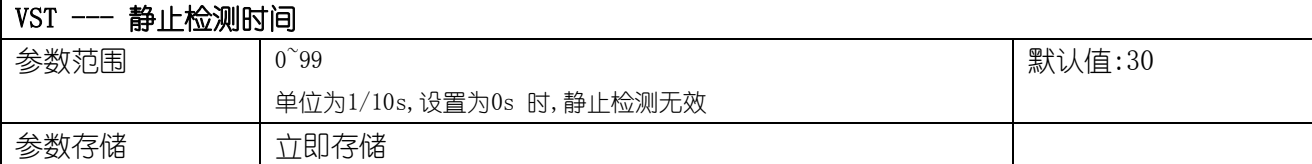

## <span id="page-15-0"></span>4.9 测量值读取指令

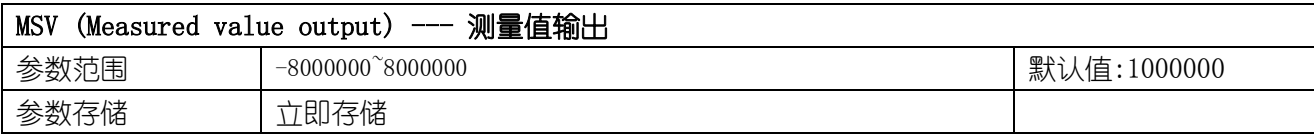

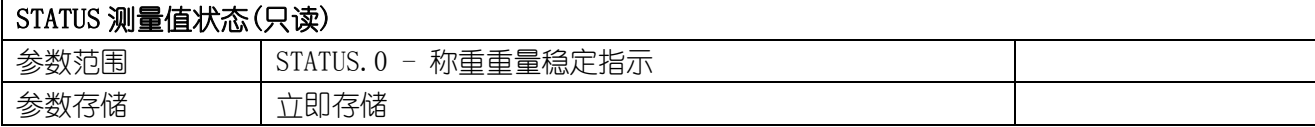

## <span id="page-15-1"></span>4.10 称重参数存储/恢复指令

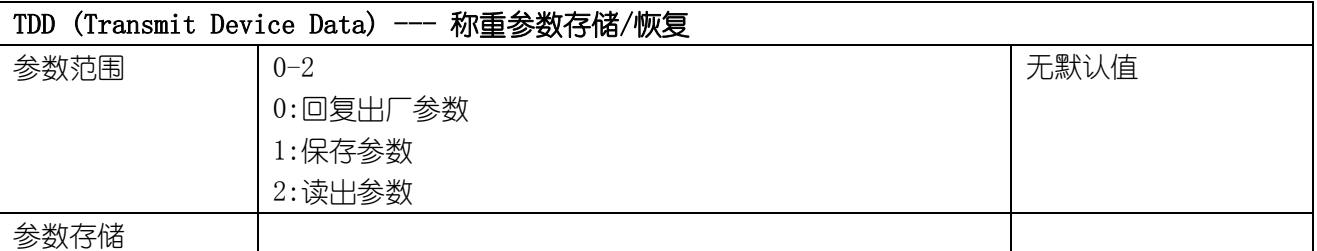

(1) TDD0 指令

TDD0 指令为恢复参数为出厂设定值。当使用此指令时,用此指令设置的缺省的参数按ROM→EEPROM→RAM 的顺序由ROM 拷贝出来。当输入TDD0 指令时,下表所示的指令恢复为出厂默认值。

(2) TDD1 指令

TDD1 指令为将RAM 中已改变的指令设置值存储到EEPROM 中以防断电丢失。这些指令包括: TAS, TAV

(3) TDD2 指令

TDD2 指令为将参数从EEPROM 读取到RAM 中。TDD2 中所列的参数被从EEPROM 拷贝到RAM 中。复位和通电后这能自动完成。

## <span id="page-15-2"></span>4.11 串行通信参数指令

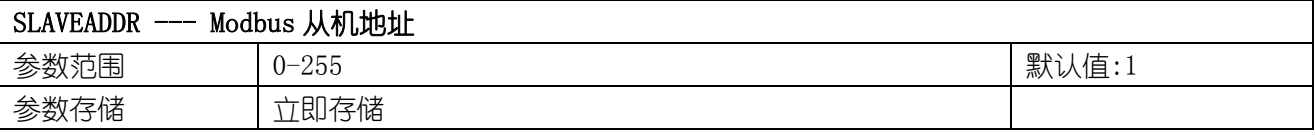

Modbus 地址,可设置为 0-255。当模块外部的地址拨码开关设置为地址 0 时,使用此寄存器的内容作为从 机地址。设置后需要重新上电或者使用 RST 命令重新启动模块,使此地址生效。使用此命令修改模块地址 不需要打开机壳即可设置。

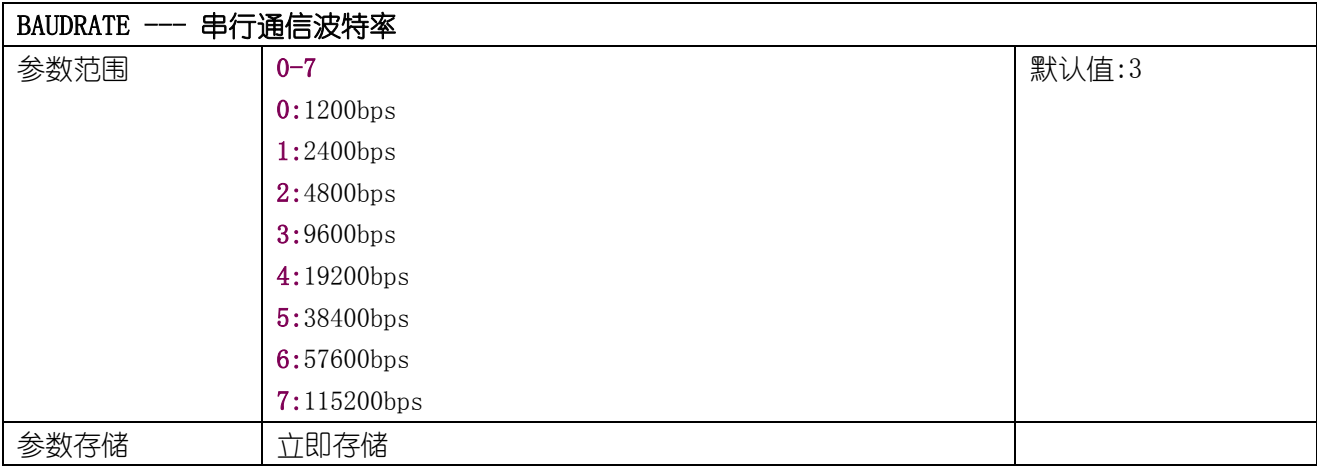

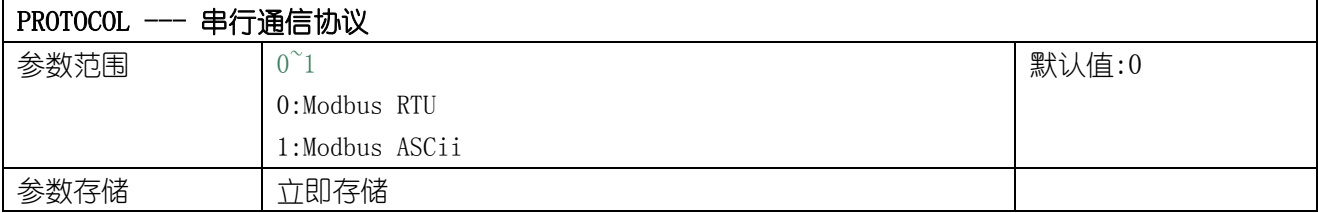

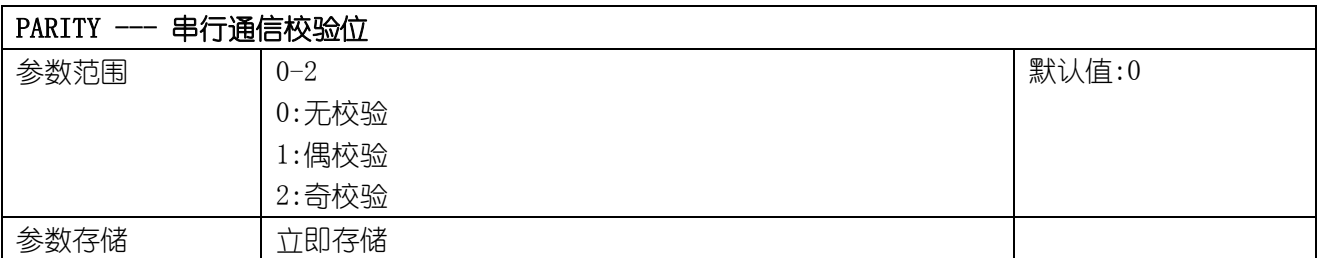

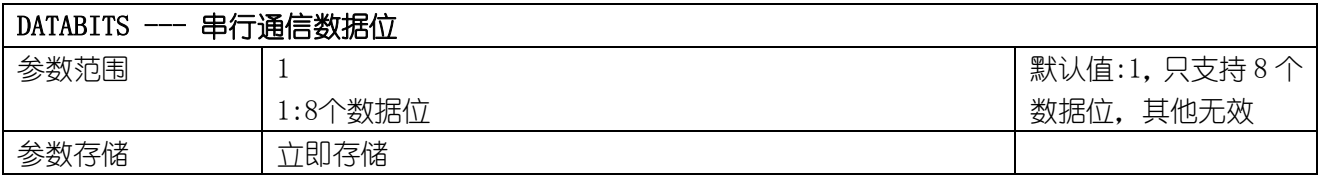

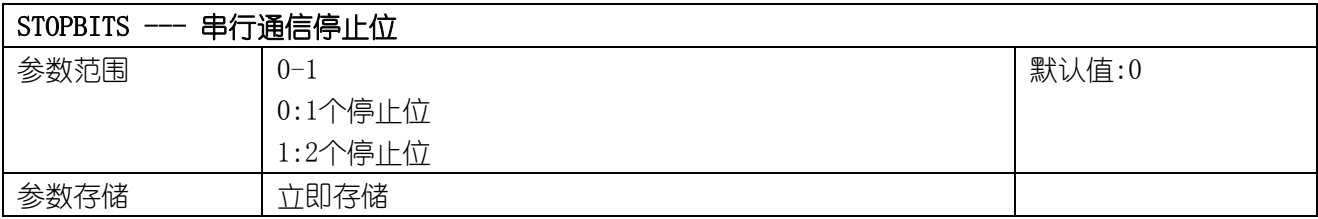

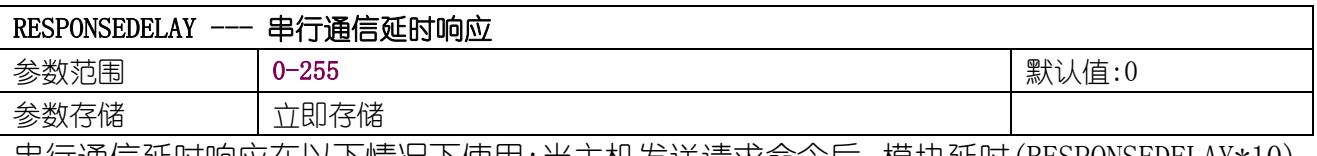

串行通信延时响应在以下情况下使用:当主机发送请求命令后,模块延时(RESPONSEDELAY\*10)

毫秒,然后将响应数据返回给主机。比如设置 RESPONSEDELAY=5,那么模块延时 5\*10=50 毫 秒后响应主机请求。设置为 0 时为无延时立即响应。此命令主要应用于主机从 RS485 发送状 态切换为接收状态时速度比较慢的场合。

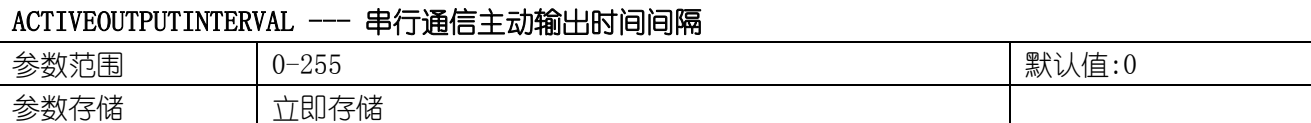

串行通信主动输出时间间隔在以下情况下使用:主机不需要发送请求命令,模块主动输出响应 数据,输出间隔为 ACTIVEOUTPUTINTERVAL 秒, 比如设置 ACTIVEOUTPUTINTERVAL=5, 那么模 块每 5 秒按照设置的通信协议输出数据。设置为 0 时主动输出无效,需主机请求后方可响应。 此命令主要应用于 GPRS 等无线传输时,需要终端节点主动发送数据的场合。

<span id="page-17-0"></span>注意:当设置为主动输出数据时, RS485 总线上只能连接一个模块, 以避免总线数据冲突。

### 4.12 模块复位

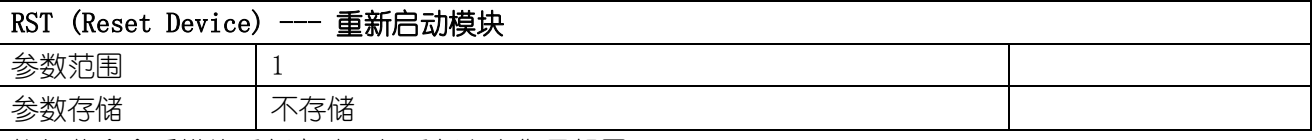

执行此命令后模块重新启动,与重新上电作用相同。

# <span id="page-18-0"></span>5 Modbus 通讯协议寄存器

Modbus 是一种串行通信协议,是 Modicon 于 1979 年为使用可编程逻辑控制器(PLC)而发表的。事实 上,它已经成为工业领域通信协议标准,并且现在是工业电子设备之间相当常用的连接方式。Modbus 在工 业现场中有着广泛的应用。

Modbus 协议是一个主/从架构的协议。有一个节点是主节点,其他使用 Modbus 协议参与通信的节点是 从节点。每一个从设备都有一个唯一的地址。

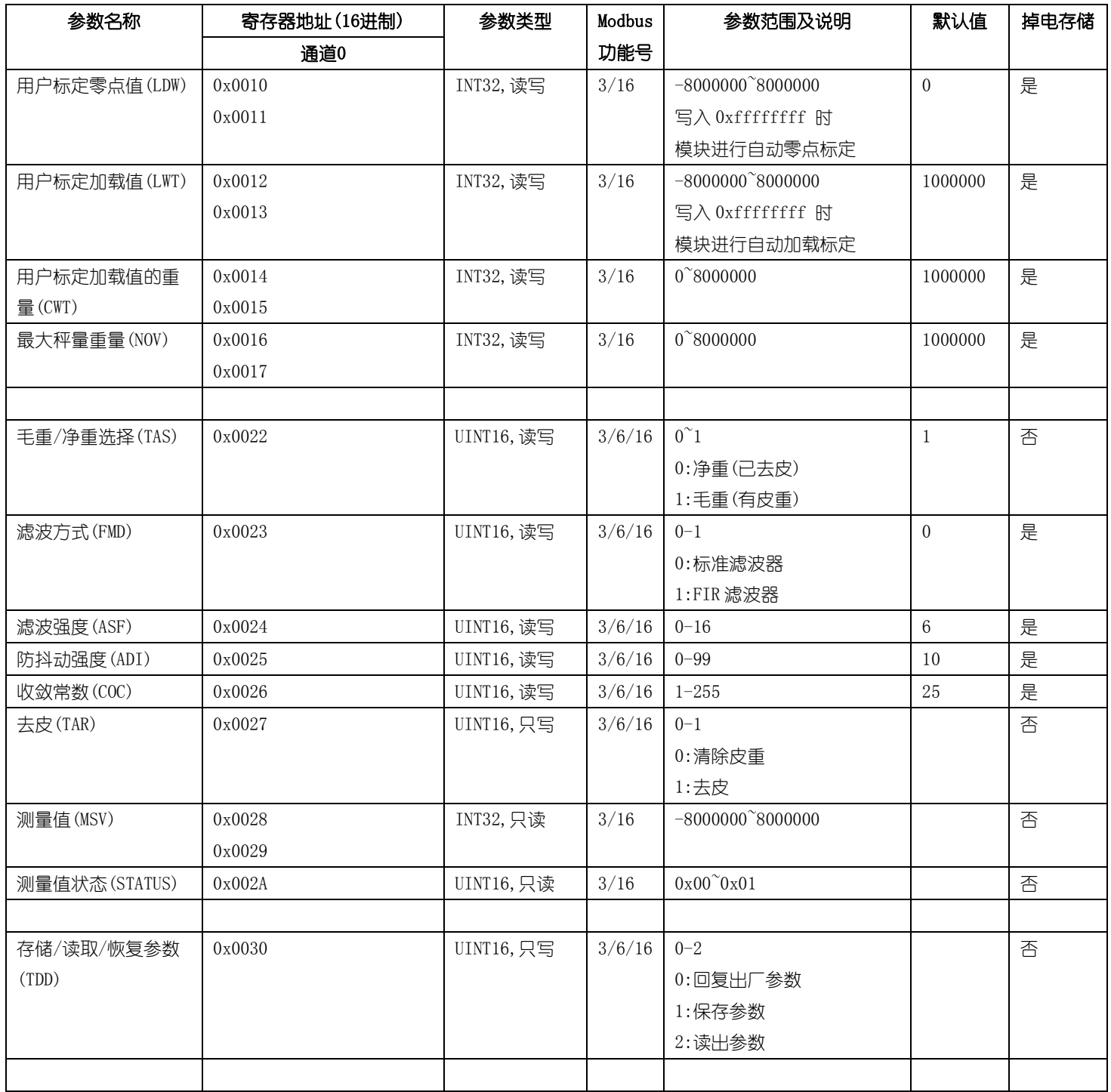

大连哲勤科技有限公司 联系电话: 0411-66831953 13795113856 传真: 0411-39855398 网址: http://www.infwin.com 邮件: infwin@163.com  $QQ:617165508$  - 19 -

### **ENDEAVOUR**

### **[http://www.infwin.com](http://www.infwin.com/)**

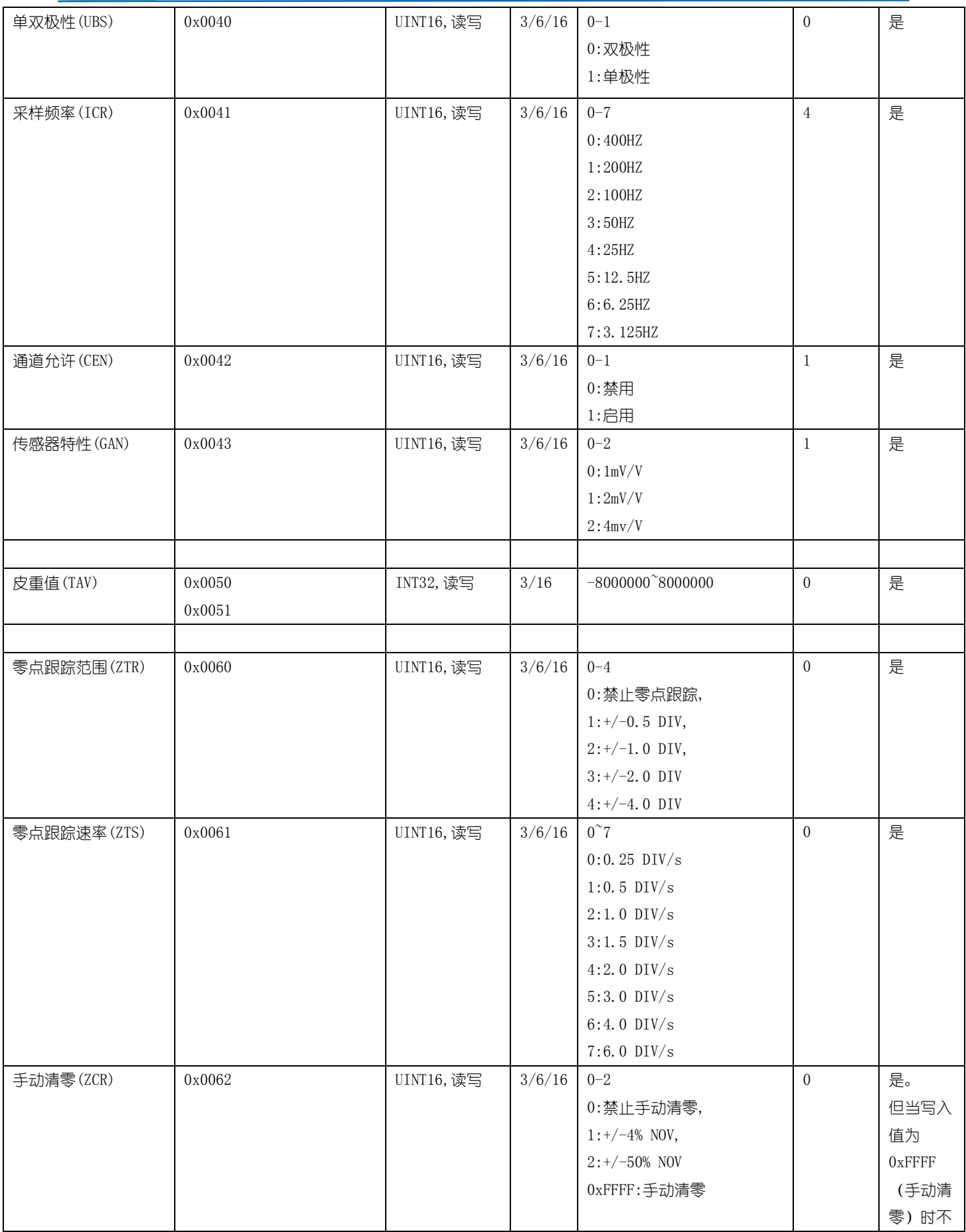

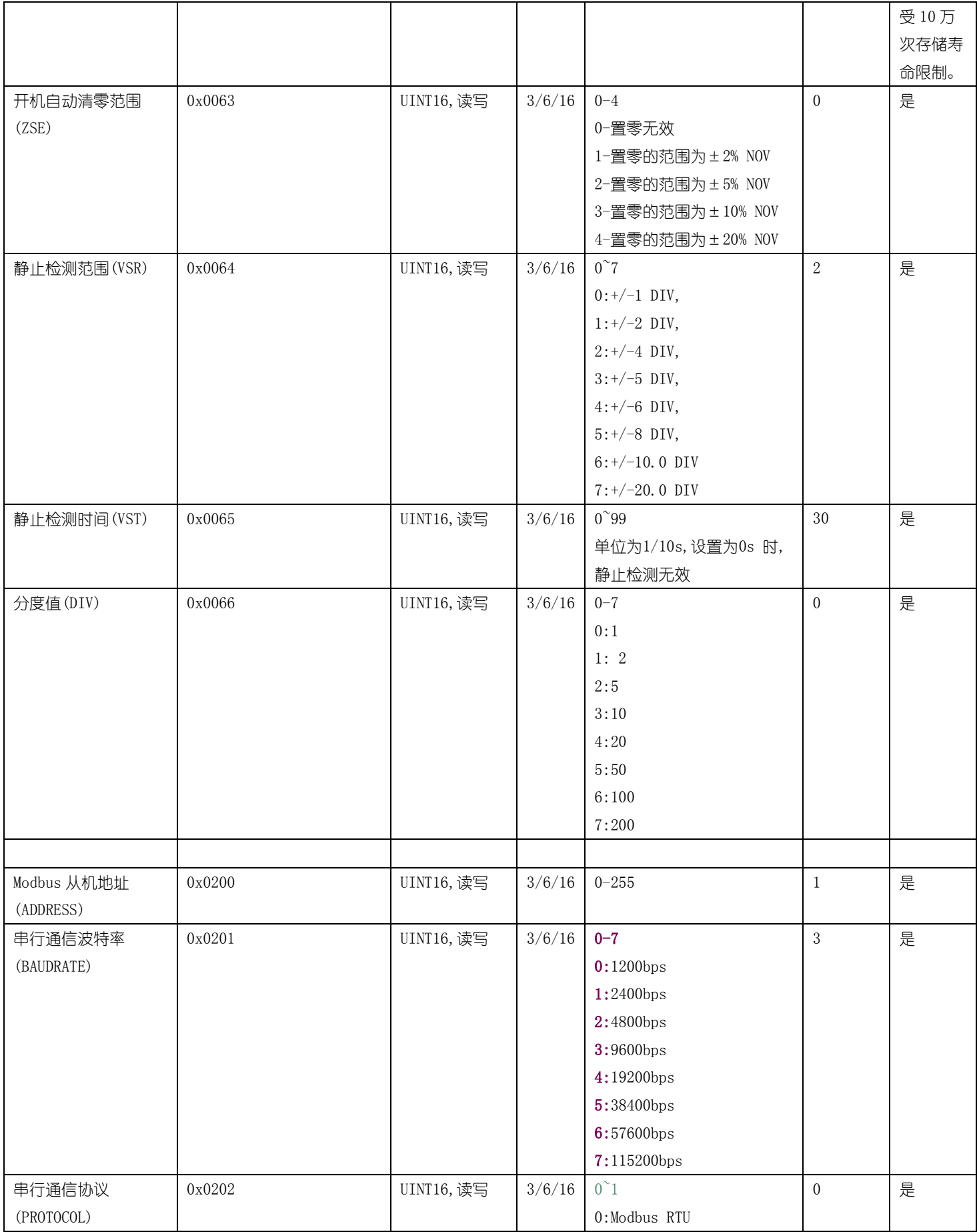

#### **ENDEAVOUR**

### **[http://www.infwin.com](http://www.infwin.com/)**

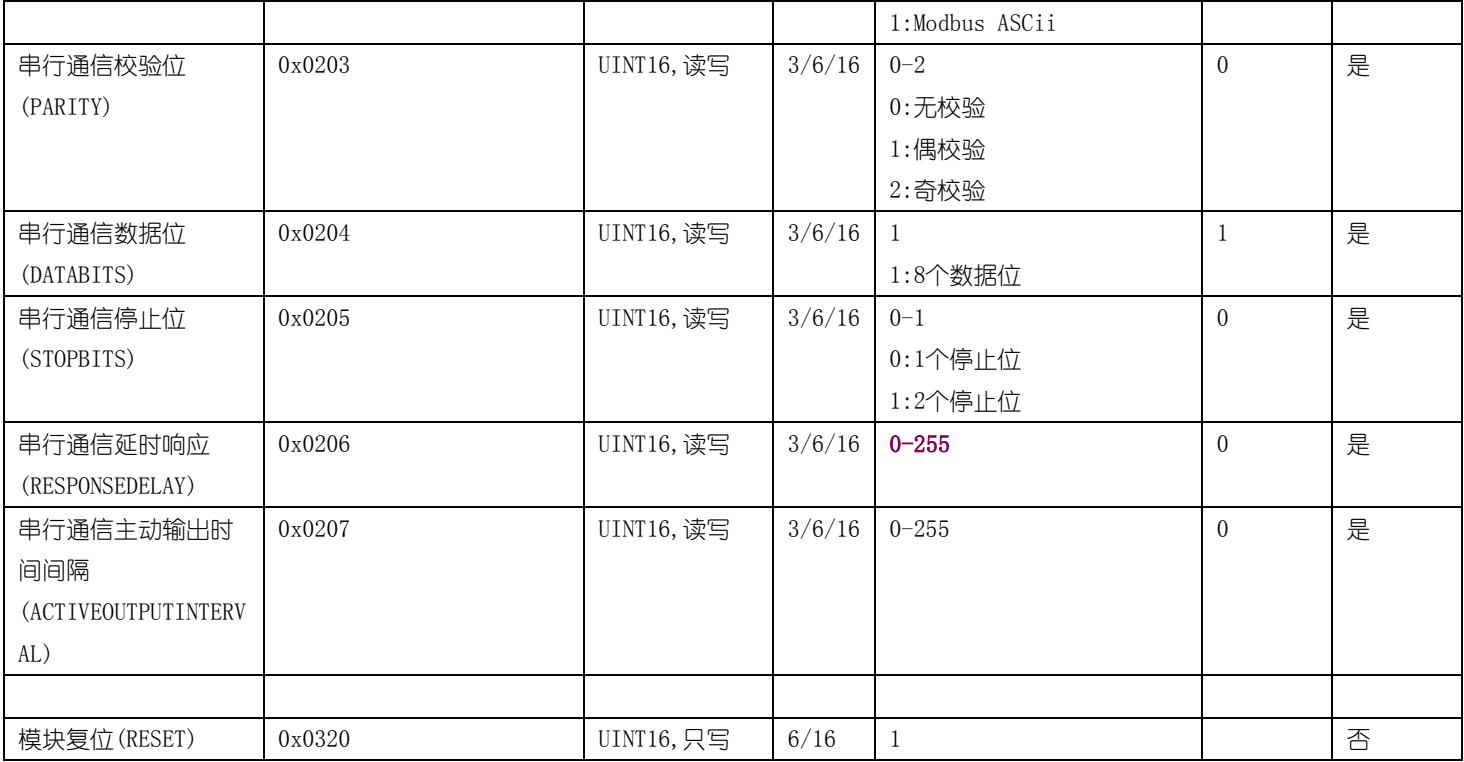

UINT16:16 位无符号整数寄存器

INT16:16 位有符号整数寄存器

UINT32:32 位无符号整数寄存器

UINT32:32 位有符号整数寄存器

BIT:位寄存器

掉电存储:掉电存储寄存器的读写寿命为 10 万次,请勿频繁读写此类寄存器。

# <span id="page-22-0"></span>6 设置软件

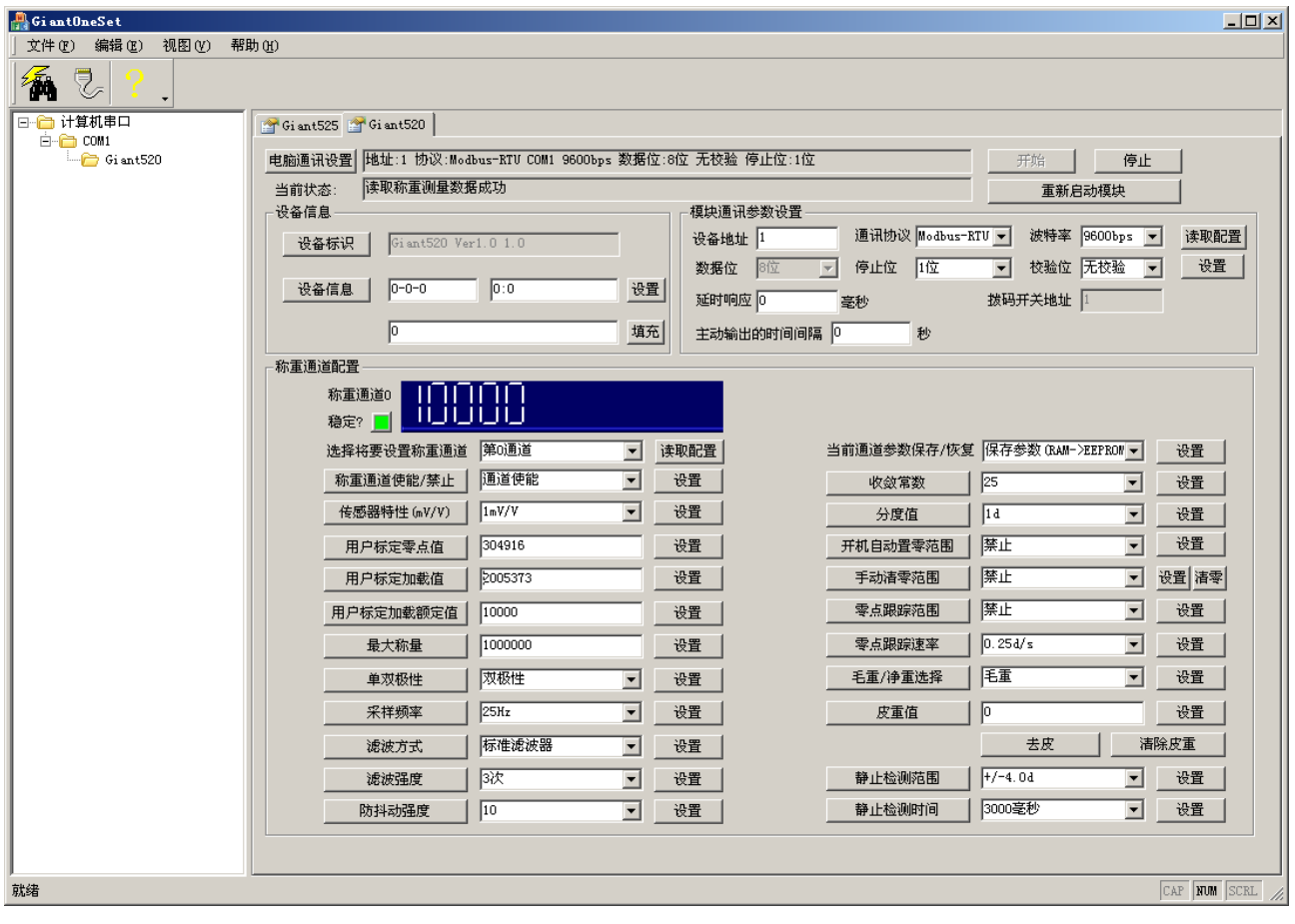